Hochschule Kaiserslautern University of Applied Sciences

**Fachgebiet Baukonstruktion** 

Telefon 0631 37 24 46 00

wolfgang.kergassner@hs-kl.de

w@kergassner.com

# M9 Konstruktion+Technik 1+2 **Studiengang Architektur**

PO 2017 + PO 2023 **Technischer Ausbau Entwerfen** 

### BKO 1 Prof. Dipl. Ing. Wolfgang Kergaßner

asymm. Übung - BKO 1 – Teil 2 Telefax 0631 37 24 44 44

## Mauerwerksübung – harmonische Formübergänge **ZOOM Meeting ID: 701 748 9500**

**67659 Kaiserslautern Hochschule Kaiserslautern Fachbereich Bauen + Gestalten Schoenstraße 6**

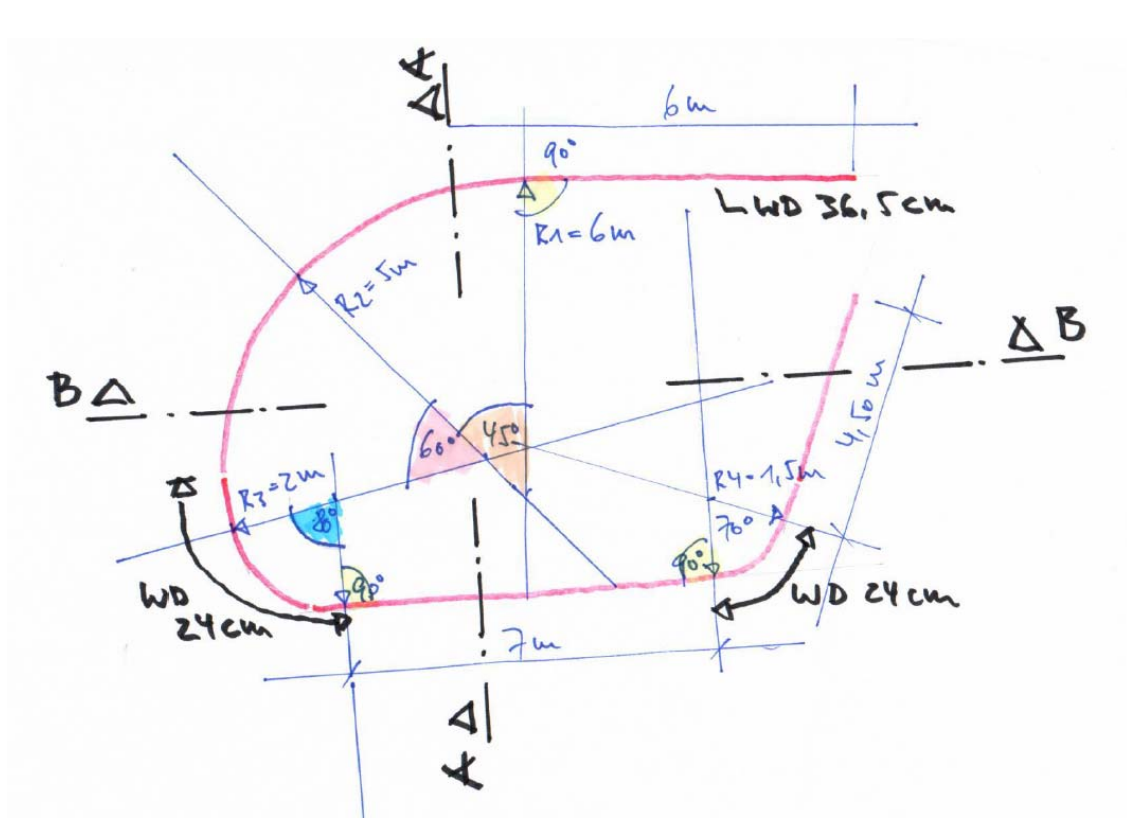

Konstruieren Sie nach dem Prinzip der 3-Tafel-Projektion den o. a. dargestellten Grundriss (Liniengrafik – roter Strich) und die dazugehörigen Schnitte A-A und B-B inkl. der Wandansichtsflächen.

Die freistehende Wand hat eine Stärke (WD) von 36,5cm und wird aus Steinen im Format 2 DF erstellt. Im Bereich der stärksten Krümmungen (R3 und R4) reduziert sich die Wandstärke auf 24cm. Die Wandhöhe ist auf 2,00m begrenzt.

#### **geforderte Leistungen - präzise Tuschezeichnungen in Anlehnung an die DIN 1356-1:**

#### - **Grundriss / Schnitte / Schnittansichten**

entwickeln Sie aus der Grundrissvorgabe einen Werkplan im Maßstab 1:20 sowie einen Längs- und einen Querschnitt bzw. Schnittansichten.

Die Schnitt- und Ansichtszeichnungen werden aus den Grundrissen konstruktiv erarbeitet (in Anlehnung an die Dreitafelprojektion).

- In einem **Grundriss** werden die 1. und die 2. Mauerschicht zur Klarstellung der Verbandsregeln präzise herausgearbeitet.
- Beide Schichten werden in **einem** Grundriss mit den Lager- und Stoßfugen dargestellt:
	- 1. Schicht mit Vollstrich 0,35mm
	- 2. Schicht gestrichelt 0,25mm
- Bei den **Schnitten / Schnittansichten** werden die Steine der geschnittenen Bauteile mit den Lager- und Stoßfugen mit einem Vollstrich 0,35mm dargestellt.
- Bei den Ansichtsbauteilen / Wandansichten werden die Steine mit den Lager- und Stoßfugen mit einem Vollstrich 0,25mm über die gesamte Wand dargestellt.
- Entwickeln Sie Ihre Übung weiter und konstruieren Sie im Maßstab 1:20 eine **Schnittisometrie.**
- Legen Sie die Schnittfläche farbig oder grau an.
- **Qualitätsanforderung an die Zeichnungen / Abgabe**
- eindeutige Darstellung der geschnittenen Bauteile
- Bauteile, die nur in der Ansicht zu erkennen sind, werden mit einem dünnen Vollstrich, Strichstärke 0,25mm dargestellt.
- Bauteile, die über oder unter der Schnittebene liegen, werden mit einer dünnen, gestrichelten bzw. gepunkteten Linie 0,25mm gezeichnet.
- Die Abgabe erfolgt als Tuschezeichnung auf Transparentpapier im Original.

#### **Die Zeichnungen (Baupläne) werden normengerecht vermaßt:**

- In der **1. Maßkette** werden die Wandstärken und lichten Innenraummaße angegeben.
- In diesem Fall ist es empfehlenswert über das Bogenmaß eine Festlegung zu treffen, damit die Fugenbreiten in den gekrümmten Bereichen beherrschbar bleiben.
- Die Festlegung des Verbands obliegt dem Verfasser.
- *In der* **2. Maßkette** *werden die Mauerpfeiler (Wandflächen), Öffnungen (Türen und Fenster), Gebäudevor- und Rücksprünge vermaßt.*
- In der **3. Maßkette** werden große zusammenhängende Gebäudeteile bzw. das Gesamtmaß angegeben.

#### **Lernziele:**

- Anwendung der Mauerwerksregeln
- präzises Zeichnen
- richtige Vermassung

### **Die Abgabe der asymmetrischen Übung – Teil 2 erfolgt am Dienstag, den 30.07.2024, bis 9:00Uhr digital als pdf-Datei im Abgabeordner**

gez. Prof. W. Kergaßner